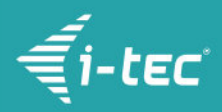

# **i-tec USB-C HDMI Adapter 4K/60 Hz**

i-tec USB C auf Dual HDMI Video Adapter 60 Hz, 1x HDMI 4K Ultra HD, kompatibel mit Thunderbolt 3

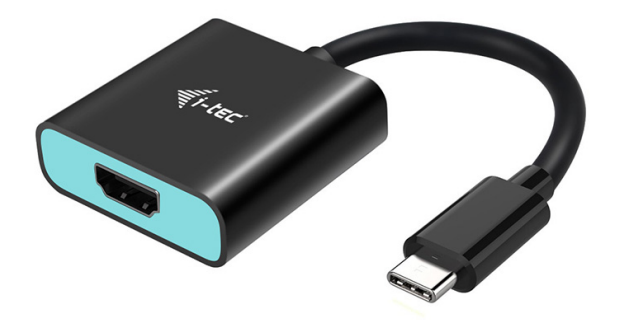

# **PRODUKTBESCHREIBUNG**

Erweitern Sie Ihre Arbeitsfläche um einen externen HDMI-Bildschirm oder schließen Sie Projektor oder Fernseher mit HDMI-Schnittstelle an Ihr Notebook, Tablet oder Ihren PC über neuen USB-C oder Thunderbolt 3 Konnektor an. Der Adapter unterstützt die Übertragung von 4K Ultra HD Auflösung bis zu 3840 x 2160@ 60 Hz zuzüglich Audiosignal.

Die Verwendung ist sehr einfach, der Adapter ist nur an USB-C oder Thunderbolt 3 Port des Computers anzuschließen, mit Hilfe von HDMI Kabel ist er mit Anzeigegerät zu verbinden und kann sofort verwendet werden. Die Treiber werden automatisch vom System installiert.

Bitte überprüfen Sie sorgfältig die Gerätekompatibilität, ob sie im Einklang mit Betriebsanforderungen des betreffenden i-tec Produkts steht, insbesondere der Videoausgang (Display Port Alt Mode Profil). Falls das Gerät nicht kompatibel ist, kann Ihr neues i-tec Produkt fehlerhaft funktionieren. Detaillierte Spezifikationen Ihres Geräts, bzw. des USB Ports, sind im Benutzerhandbuch zu finden, das mit Ihrem Notebook/Tablet/Smartphone mitgeliefert wird, eventuell beim Kundenservice des Geräteherstellers nachzufragen. Wenn Sie immer noch nicht sicher sind, ob Ihr Gerät voll kompatibel ist, wenden Sie sich an unsere Technische Abteilung unter [support@itecproduct.com.](mailto:support@itecproduct.com)

Lange Produktbeschreibung: i-tec USB C auf Dual HDMI Video Adapter 60 Hz, 1x HDMI 4K Ultra HD, kompatibel mit Thunderbolt 3

#### **PRODUKTMERKMALE**

- 1x USB-C 3.1 Stecker, Datenübertragungsgeschwindigkeit von bis 10 Gbps
- Graphische Schnittstelle: 1x HDMI (Spez. 1.4b); mit max. Auflösung von 3840x2160 / 60Hz
- Alternative Auflösungen: 640x480, 800x600, 1024x768, 1280x720, 1280x768, 1280x800, 1280x1024, 1360x768, 1366x768, 1368x768, 1400x1050, 1600x1200, 1680x1050, 1920x1080, 1920x1200, 2048x1152 2048x1280 2048x1536 2560x1440 2560x1600 3840x2160
- Betriebsmodi: Erweitern, Spiegeln und Primärmonitor
- Unterstützte Farben 16 / 32 bit

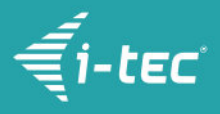

- Einspeisung über eine USB-Buchse, kein externer Einspeiseadapter erforderlich
- BS: Erforderlich sind eine USB-C Schnittstelle mit Unterstützung von "DisplayPort Alternate Mode" (nicht alle Anlagen / Systeme mit USB-C Schnittstellen verfügen über diesen Standard) oder Thunderbolt 3 Port – jetzt Windows 10 32/64bit, Mac OS X, Chrome OS (Google)
- Produktabmessungen: 45 x 45 x 15 mm
- Produktgewicht: 27 g
- Packungsabmessungen: 160 x 120 x 25 mm
- Produktgewicht inkl. Verpackung: 60 g

#### **SYSTEMVORAUSSETZUNGEN**

- Hardwareanforderungen: Notebook, Tablet, PC, Smartphone mit OS Windows, Mac oder Google mit einem verfügbaren USB-C Port mit Unterstützung von "DisplayPort Alternate Mode"
- Operationssystem: Windows 10, Mac OS X, Google (Chrome OS) mit neuesten Aktualisierungen

## **SPEZIFIKATION**

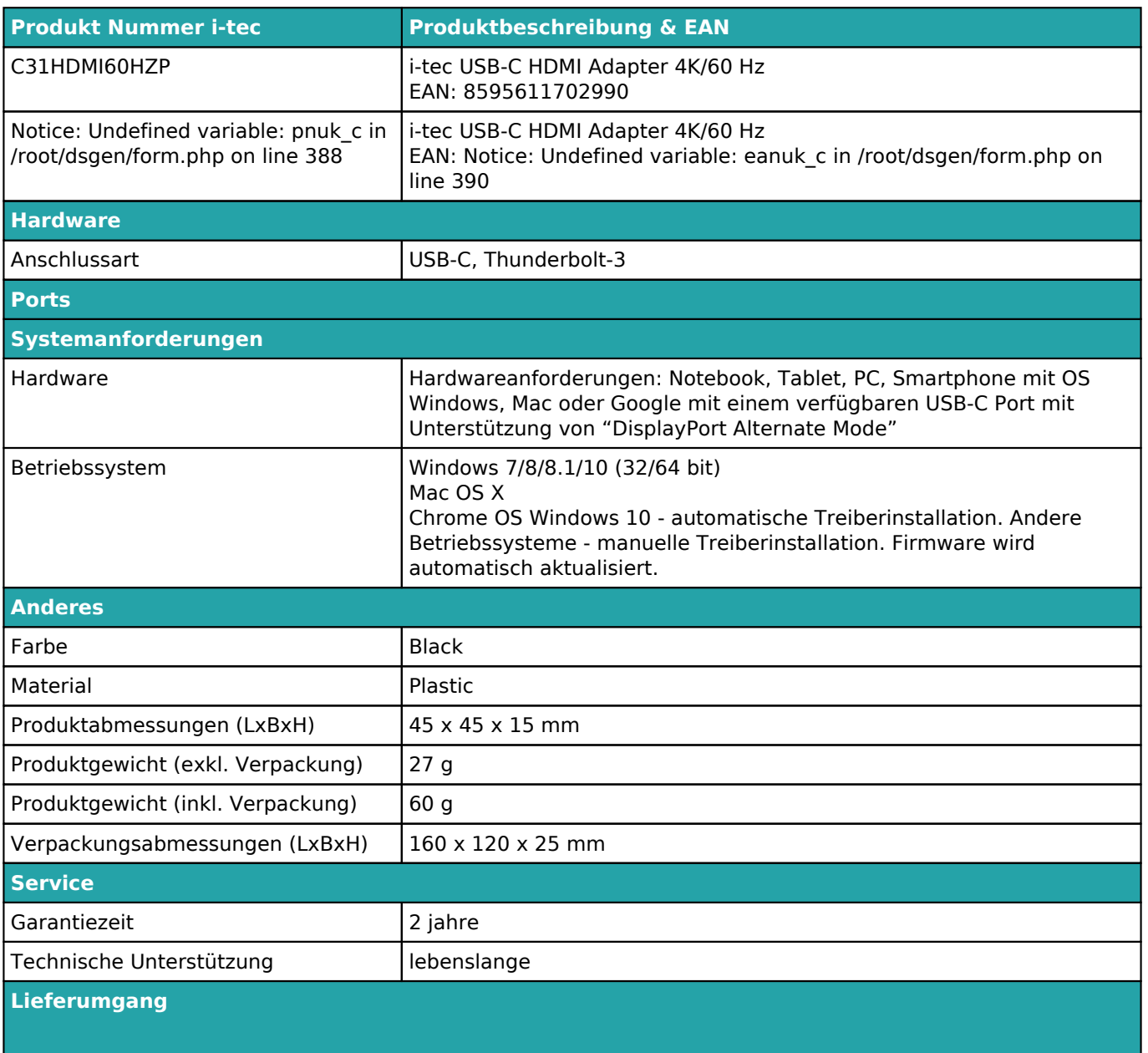

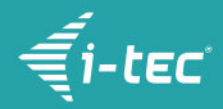

i-tec USB-C HDMI 4K/60 Hz Kabeladapter (15cm)

## Quick Start

Für weitere Informationen über Produkteinstellung und Antworten auf oft gestellte Fragen besuchen Sie unsere Webseite *i-tec.cz*. Die Produktspezifikation kann ohne vorherige Ankündigung geändert werden.

Aktualisiert 29.1.2019